# **THE CALCULATION OF PARAMETERS OF WEIBULL DISTRIBUTION**

Zbyněk Martínek, Veronika Královcová

### **ABSTRACT**

*This contribution deals with the problems of failure intensity of big power plant's blocks basely on bathtub curve of blackouts, command of operation and blackouts caused by wastage. The failure intensity is in most cases expresed by the Weibull two-parameters distribution.*

### **1. INTRODUCTION**

The time between failure and failure-free time of each power plant block are known from the reliability information system, which is extracted every month from information given by power plants. The first task is to bring order to data - the mathematical statistic processing. This can be done by a histogram or a graph of cumulative frequency. The position of distribution is characterized by a mean value on an axis where we put data. A dispersal of data around the mean value is described by one of the degree of distribution. For projection of the mean value is in most cases used an arithmetic mean and for expression of size of the distribution is used a standard deviation.

The arithmetic mean *x*

$$
x = \frac{\sum_{j=1}^{j=k} n_j \cdot x_j}{n}
$$

The standard deviation

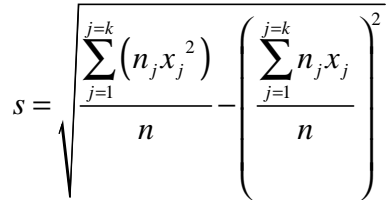

where

 $x_j$ ... value

 $n_j$ ... frequency

*n*...number of values

*k* ...number of classes

(1.2)

(1.1)

From these calculations we obtain the distribution of time which express a dependency of reliability of the power block  $R_i$  on time  $t_i$ . Through these points we interpose a curve which has this type of function

$$
R_{(t)} = \exp\left(-\frac{k}{m+1} \cdot t^{m+1}\right) \tag{1.3}
$$

The regression function is nonlinear in parameters *k,m* therefor it isn't possible to aplicate the least sguare method. The calculaton of regression function is based on Taylor series aroud the points  $k_0, m_0$ 

$$
R_{(t)} = R_0 + \left(\frac{dR}{dk}\right)_0 (k - k_0) + \left(\frac{dR}{dm}\right)_0 (m - m_0) + \dots
$$
  
+ 
$$
\left[\frac{1}{2!} \left(\frac{\partial^2 R}{\partial k^2}\right)_0 (k - k_0)^2 + 2 \left(\frac{\partial^2 R}{\partial k \cdot \partial m}\right)_0 (k - k_0) (m - m_0) + \left(\frac{\partial^2 R}{\partial m^2}\right) (m - m_0)^2\right] + \dots
$$

If we skip the term of second and higher order we get

$$
R(t) = R_0 + \left(\frac{\partial R}{\partial k}\right)_0 (k - k_0) + \left(\frac{\partial R}{\partial m}\right)_0 (m - m_0)
$$
\n(1.4)

This new regression function is linear in parameters *k, m* and it is possible to aplicate the least square method. It is also necessary to implement an iteration process so we can compensate the mistake which is a result of skipping the rest of Taylor series.

#### **The calculation of parameters of Weibull distribution by the least square method**

We have data which was gained through empirical observation

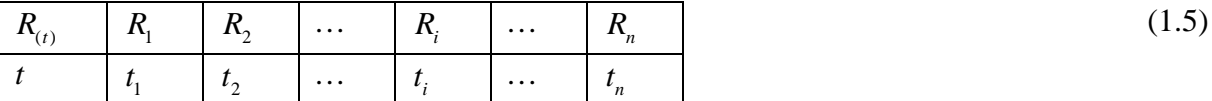

Data gives the statistical dependency of the reliability of power plant block  $R_i$  on time  $t_i$ . Our goal is to interpose the curve through these points.

$$
R_{(t)} = e^{-\frac{k}{m+1}t^{m+1}}
$$
 (1.8)

Now we get the parameters of Weibull distribution *k, m* so the curve is as similar as possible to the data gained through empirical observation.

In this case the regression function is nonlinear in parameters  $k$ ,  $m$ , it is not possible to aplicate the least square method directly. The procedure will be:

1. first of all we will guess approximate figure for *k* and *m* from data obtained through empirical observation  $t_i$ ,  $R_i$ ,  $i = 1 - n$ ; we name these figures  $k_0$ ,  $m_0$ . It is possible to choose for example  $k = -\frac{1}{m}$ ;  $m = 0$ *s*  $k = -\frac{1}{m}$ ; m *m*  $=-\frac{1}{m}$ ;  $m=0$  this is origined from the exponencial

distribution.

2. in the next step we calculate the regression function with Taylor series around the points  $k_0$ ,  $m_0$ 

$$
R_{(t)} = R_0 + \left(\frac{\partial R}{\partial k}\right)_0 (k - k_0) + \left(\frac{\partial R}{\partial m}\right)_0 (m - m_0) +
$$
  
+ 
$$
\frac{1}{2!} \left[ \left(\frac{\partial^2 R}{\partial k^2}\right)_0 (k - k_0)^2 + 2 \left(\frac{\partial^2 R}{\partial k \partial m}\right)_0 (k - k_0) (m - m_0) + \left(\frac{\partial^2 R}{\partial m^2}\right)_0 (m - m_0)^2 \right] + \dots
$$

we skip the term of second and higher order we get

$$
R_{(t)} = R_0 + \left(\frac{\partial R}{\partial k}\right)_0 \left(k - k_0\right) + \left(\frac{\partial R}{\partial m}\right) \left(m - m_0\right) \tag{1.4}
$$

This new regression function is linear in parameters *k, m* and it is possible to aplicate the least squaer method. It is also necessary to implement an iteration process so we can compensate the mistake which is a result of skipping the rest of Taylor series.

In (1.4) means  
\n
$$
R_0 = e^{-\frac{k_0}{m_0+1}t^{m_0+1}} = f_{0(t)}
$$
\n
$$
\frac{\partial R}{\partial k} = e^{-\frac{k}{m+1}t^{m+1}} \left( -\frac{t^{m+1}}{m+1} \right)
$$
\n
$$
\left( \frac{\partial R}{\partial k} \right) = -\frac{t^{m_0+1}}{m_0+1} e^{-\frac{k_0}{m_0+1}t^{m_0+1}} = f_{1(t)}
$$
\n
$$
\frac{\partial R}{\partial k} = e^{-\frac{k}{m+1}t^{m+1}} \left( -k \frac{\left( m+1 \right)t^{m+1} \lg t - t^{m+1}}{\left( m+1 \right)^2} \right) = -kt^{m+1} \frac{\left( m+1 \right) \lg t - 1}{\left( m+1 \right)^2} e^{-\frac{k}{m+1}t^{m+1}}
$$
\n
$$
\left( \frac{\partial R}{\partial k} \right)^2 = -k_0 t^{m_0+1} \frac{\left( m_0 + 1 \right) \lg t - 1}{\left( m_0 + 1 \right)^2} e^{-\frac{k_0}{m_0+1}t^{m_0+1}} = f_{2(t)}
$$

It is  

$$
R_{(t)} = f_{0(t)} + f_{1(t)}(k - k_0) + f_{2(t)}(m - m_0)
$$
(1.9)

3. now we use the least square method 2  $(m, k)$   $\sum \vert N_{(t_i)} \rangle$ 1  $_{i}$ <sub>i</sub>)  $-R_{i}$  $\int$  = min *n*  $m(k)$   $\sum$   $\prod$   $\mathbf{r}_{i}$   $\sum$   $\prod$ *i*  $F_{(m,k)} = \sum R_{(t)} - R$  $=\sum_{i=1}^{n} \left[ R_{(t_i)} - R_i \right]^2 = \min$  (1.10)

Figures  $t_i$  a  $R_i$  are number from table 1.

4. to (1.10) we insert (1.9)  
\n
$$
F_{(m,k)} = \sum_{i=1}^{n} \left[ f_{0(t_i)} + f_{1(t_i)} \left( k - k_0 \right) + f_{2(t_i)} \left( m - m_0 \right) - R_i \right]^2 = \min
$$

Function 
$$
F_{(m,k)}
$$
 is minimal if  
\n
$$
\frac{\partial F_{(m,k)}}{\partial k} = 0 \qquad \frac{\partial F_{(m,k)}}{\partial m} = 0
$$

It will be

$$
\sum_{i=1}^{n} 2 \Big[ f_{0(t_i)} + f_{1(t_i)} \left( k - k_0 \right) + f_{2(t_i)} \left( m - m_0 \right) - R_i \Big] f_{1(t_i)} = 0
$$
  

$$
\sum_{i=1}^{n} 2 \Big[ f_{0(t_i)} + f_{1(t_i)} \left( k - k_0 \right) + f_{2(t_i)} \left( m - m_0 \right) - R_i \Big] f_{2(t_i)} = 0
$$

From these two equation we express  $(k - k_0)$  a  $(m - m_0)$  $(k - k_0) \sum f_{1(t_i)}^2 + (m - m_0)$  $(k - k_0) \sum f_{1(t_i)} f_{2(t_i)} + (m - m_0) \sum f_{1(t_i)}^2$  $0 \int \frac{1}{\sqrt{1-t_i}} J_{1(t_i)}$   $\frac{1}{\sqrt{1-t_i}} \prod_{i=0}^{n} \frac{1}{\sqrt{1-t_i}} \prod_{i=0}^{n} \frac{1}{\sqrt{1-t_i}} \prod_{j=0}^{n} \frac{1}{\sqrt{1-t_j}}$  $\begin{array}{ccc} 0 & \sqrt{1+i_j} & \sqrt{1+i_j} & \sqrt{1+i_j} & \sqrt{1+i_j} & \sqrt{1+i_j} \\ 0 & i & i & i \end{array}$  $0 \int \frac{1}{\sqrt{1-t_i}} J_{1(t_i)} J_{2(t_i)} + \binom{m}{t_i} \frac{1}{\sqrt{1-t_i}} J_{1(t_i)} - \frac{1}{\sqrt{1-t_i}} J_{1(t_i)} \left[ \begin{array}{cc} \frac{1}{\sqrt{1-t_i}} & \frac{1}{\sqrt{1-t_i}} \\ \frac{1}{\sqrt{1-t_i}} & \frac{1}{\sqrt{1-t_i}} \end{array} \right]$  $\frac{1}{i}$   $\frac{1}{i}$  *n n n*  $t_i$ <sup>t<sub>i</sub>)  $\cdots$   $\cdots$   $\cdots$   $\cdots$   $\cdots$   $\cdots$   $\cdots$   $\cdots$   $\cdots$   $\cdots$   $\cdots$   $\cdots$   $\cdots$   $\cdots$   $\cdots$ </sup>  $i=1$   $i=1$   $i$ *n n n*  $(t_i)J_2(t_i)$   $\left(\begin{matrix}H & H_0\end{matrix}\right) \sum J_1(t_i) = \sum J_1(t_i) \left[\begin{matrix}H_i & J_0(t_i)\end{matrix}\right]$  $i=1$   $i=1$   $i$  $(k - k_0) \sum f_{1(t_1)}^2 + (m - m_0) \sum f_{1(t_1)} f_{2(t_1)} = \sum f_{1(t_1)} |R_i - f|$  $(k - k_0) \sum f_{1(t)} f_{2(t_1)} + (m - m_0) \sum f_{1(t_2)}^2 = \sum f_{1(t_1)} |R_i - f|$  $-k_0\big)\sum_{i=1} f_{1(t_i)}^2 + (m-m_0)\sum_{i=1} f_{1(t_i)} f_{2(t_i)} = \sum_{i=1} f_{1(t_i)} \Big[ R_i - f_{0(t_i)} \Big]$  $(-k_0)\sum_{i=1}f_{1(t_i)}f_{2(t_i)} + (m-m_0)\sum_{i=1}f_{1(t_i)}^2 = \sum_{i=1}f_{1(t_i)}[R_i - f_{0(t_i)}]$ 

We insert this terminology

$$
A_{11} = \sum_{i=1}^{n} f_{1(t_i)}^2
$$
  
\n
$$
B_1 = \sum_{i=1}^{n} f_{1(t_i)} \left[ R_i - f_{0(t_i)} \right]
$$
  
\n
$$
A_{12} = \sum_{i=1}^{n} f_{1(t_i)} f_{2(t_i)}
$$
  
\n
$$
B_2 = \sum_{i=1}^{n} f_{2(t_i)} \left[ R_i - f_{0(t_i)} \right]
$$
  
\n
$$
A_{22} = \sum_{i=1}^{n} f_{2(t_i)}^2
$$

We obtaine

$$
(k-k_0)A_{11} + (m-m_0)A_{12} = B_1
$$
  

$$
(k-k_0)A_{12} + (m-m_0)A_{22} = B_2
$$

By solving we get

$$
k - k_0 = \frac{B_1 A_{22} - B_2 A_{12}}{A_{11} A_{22} - A_{12}^2}
$$

$$
m - m_0 = \frac{B_1 A_{12} - B_2 A_{11}}{A_{11} A_{22} - A_{12}^2}
$$

 We finaly obtaine  $\frac{1}{4} + \frac{1}{4} + \frac{1}{4} + \frac{1}{4}$  $11'$   $22$   $12$  $k = k_0 + \frac{B_1 A_{22} - B_2 A_1}{h}$  $A_{11}A_{22} - A_{22}$  $= k_0 + \frac{B_1 A_{22}}{4}$ −

- 42 -

(1.11)

$$
m = m_0 + \frac{B_2 A_{11} - B_1 A_{12}}{A_{11} A_{22} - A_{12}^2}
$$
\n(1.12)

#### **The calculation procedure will be:**

1. pick  $k_0, m_0$ 

2. determine function  
\n
$$
f_{0(t)} = e^{\frac{k_{0}}{m_{0}+1}t^{m_{0}+1}}
$$
\n
$$
f_{1(t)} = -\frac{t^{m_{0}+1}}{m_{0}+1}e^{-\frac{k_{0}}{m_{0}+1}t^{m_{0}+1}} = -\frac{t^{m_{0}+1}}{m_{0}+1}f_{0(t)}
$$
\n
$$
f_{2(t)} = -k_{0}t^{m_{0}+1}\frac{(m+1)\lg t - 1}{(m+1)^{2}}e^{-\frac{k_{0}}{m_{0}+1}t^{m_{0}+1}} = k_{0}\frac{(m_{0}+1)\lg t - 1}{m_{0}+1}f_{1(t)}
$$

3. with these function we express following constants:

$$
A_{11} = \sum_{i=1}^{n} f_{1(t_i)}^2
$$

$$
B_1 = \sum_{i=1}^{n} f_{1(t_i)} [R_i - f_{0(t_i)}]
$$

$$
A_{12} = \sum_{i=1}^{n} f_{1(t_i)} f_{2(t_i)}
$$

$$
B_2 = \sum_{i=1}^{n} f_{2(t_i)} [R_i - f_{0(t_i)}]
$$

$$
A_{22} = \sum_{i=1}^{n} f_{2(t_i)}^2
$$

4. with these figures we calculate another  $k$ , *m* figures:

$$
k = k_0 + \frac{B_1 A_{22} - B_2 A_{12}}{A_{11} A_{22} - A_{12}^2}
$$

$$
m = m_0 + \frac{B_2 A_{11} - B_1 A_{12}}{A_{11} A_{22} - A_{12}^2}
$$

5. with calculated figures  $k, m$  we pull back to the point 2. and redo the procedure as many times as we need to get the absolute figure of difference of two following *m* is smaller than the accuracy limit  $\varepsilon$ 

The equations below are adjusted for computer. We name functions:

$$
f_{1(t)} = \exp(-\frac{xt^{y+1}}{y+1})
$$

$$
f_{2(t)} = -\frac{t^{y+1}}{y+1}
$$

$$
f_{3(t)} = x(\log t - \frac{1}{y+1})
$$

- 1. We pick the initial figures x, y (for example  $x = 0.01$  and  $y = 0$ ).
- 2. Then we calculate these equations.

$$
A_{11} = \sum_{i=1}^{N} f_1^2(t_i) f_2^2(t_i)
$$
  
\n
$$
A_{12} = \sum_{i=1}^{N} f_1^2(t_i) f_2^2(t_i) f_3(t_i)
$$
  
\n
$$
A_{13} = \sum_{i=1}^{N} f_1^2(t_i) f_2^2(t_i) f_3^2(t_i)
$$
  
\n
$$
B_1 = \sum_{i=1}^{N} [R_i - f_1(t_i)] f_1(t_i) f_2(t_i)
$$
  
\n
$$
B_2 = \sum_{i=1}^{N} [R_i - f_1(t_i)] f_1(t_i) f_2(t_i) f_3(t_i)
$$
  
\n3. We calculate new figures x, y.

$$
x_{k+1} = x_k + \frac{B_1 A_{22} - B_2 A_{21}}{A_{11} A_{22} - A_{12}^2}
$$

$$
y_{k+1} = y_k + \frac{B_2 A_{11} - B_1 A_{12}}{A_{11} A_{22} - A_{12}^2}
$$

4. If  $|x_{k+1} - x_k| + |y_{k+1} - y_k|$   $\langle \varepsilon$  are final figures  $x_{k+1}$ ,  $y_{k+1}$ , and there is not  $x_{k+1} - x_k$  | + |  $y_{k+1} - y_k$  |  $\langle \varepsilon \rangle$  we repeat the procedure with new figures  $x_{k+1}$ ,  $y_{k+1}$  from the 2. point.

## **4. REFERENCES AND BIBLIOGRAPHY**

- [1] Martínek Z., Hájek J.: Teorie spolehlivosti v energetice ZČU v Plzni, FEL, KEE, 2002
- [2] Martínek Z., Tůma I.: Mathematical model for Reliability Assessment of the Distribution System of the Czech Republic – časopis pre elektroniku a energetiku. Bratislava, SR: Spolok absolventov a priatelov FEI STU v Bratislave, Ikovičova 3, 812 19 Bratislava 1, 2003. ISSN 1335-2547
- [3] Martínek Z.: Plánování přenosu elektrické energie užitím kritéria spolehlivosti, Use of technical Measurements in solving Environmental Problems, ZČU Plzeň 2001, ISBN 80-7082-764-5, pp. 84-88
- [4] Kolcun M., Mühlbacher J., Haller R.: Mathematical analysis of electrical networks, specialized technical book 2004, Czech Republic, ISBN: 80-7300-098-9
- [5] Tůma, J., Martínek, Z., Tesařová, M., Chemišinec, I. : Security, Quality and Reliability of Electrical Energy (monografie v AJ), CONTE spol. s r.o., ČVUT Praha, ZČU v Plzni 2007, ISBN 978-80-239-9056-0 ( +SW zpracování monografie pro PC)
- [6] Tůma, J., Rusek, S., Martínek, Z., Chemišinec, I., Goňo, R.: Spolehlivost v elektroenergetice (monografie), CONTE spol. s r.o., ČVUT Praha 2006, ISBN 80-239- 6483-6 ( +SW zpracování monografie pro PC)
- [7] Kolcun, M., Mészáros, A., Rusnák, J.: Active power losses optimisation for the voltage control in slovak transmission power system. In: Analele Universitatii din Oradea : Fascicola Electrotehnica. Oradea : Universitatea Oradea, 2003. s. 163-168, ISSN-1223-2106.
- [8] Mészáros, A., Beňa, Ľ., Rusnák, J.: Challenges to optimization techniques in a deregulated environment. In: Distributed Power Generation Systems 2005. Plzeň: ZČU, 2005. s. 32 - 37. ISBN 80-7043-371-X.
- [9] Noháč K., Noháčová L.: Overview of today possibilities of computer simulation to be utilized in environmental foresighting , article in Role of engineering towards a better environment -5th International conference "Foresighting future scenarios in environmental & resource management", 11-13 December, 2004, Helnan Palestine Hotel, Alexandria-Egypt, S. 1-9,

### **5. ACKNOWLEDGEMENT**

This paper was written under solving science project **MPO 2A-TP1/051**

## **Authors' Address**

Doc. Ing. Zbyněk Martínek CSc. University of West Bohemia in Pilsen Faculty of Electrical Engineering Department of Electric Power Engineering and Ecology Establishment: Univerzitní 26, 306 14, Plzeň, Czech Republic *martinek@kee.zcu.cz*

*tel.:* +420 37 763/4347

**Ing. Veronika Královcová** University of West Bohemia in Pilsen Faculty of Electrical Engineering Department of Electric Power Engineering and Ecology Establishment: Univerzitní 26, 306 14, Plzeň, Czech Republic kralovco@kee.zcu.cz

*tel.:* +420 37 763/4399